**股识吧 gupiaozhishiba.com**

**股票开户账户是什么样|股票开户是和银行账号一样的吗-**

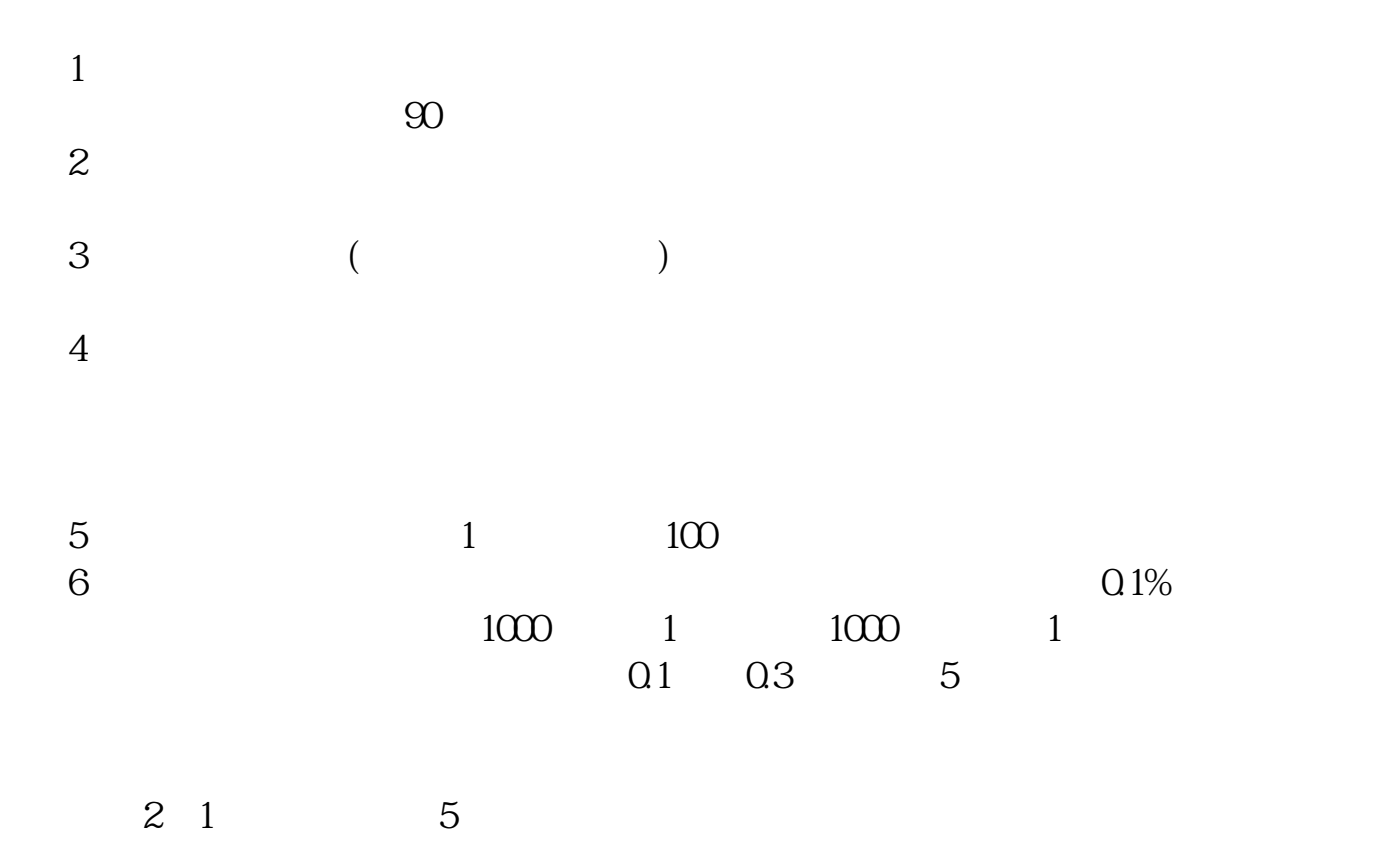

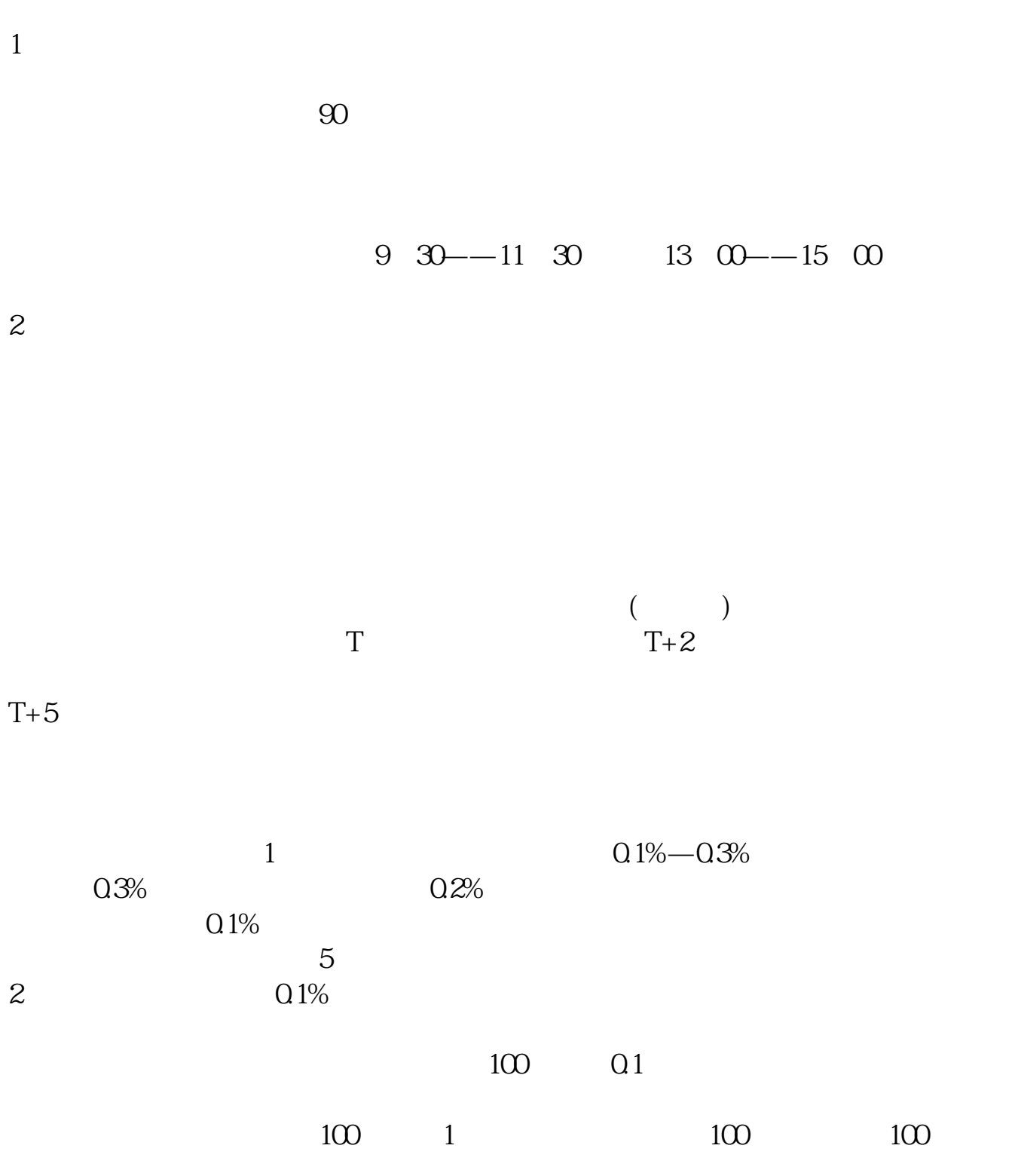

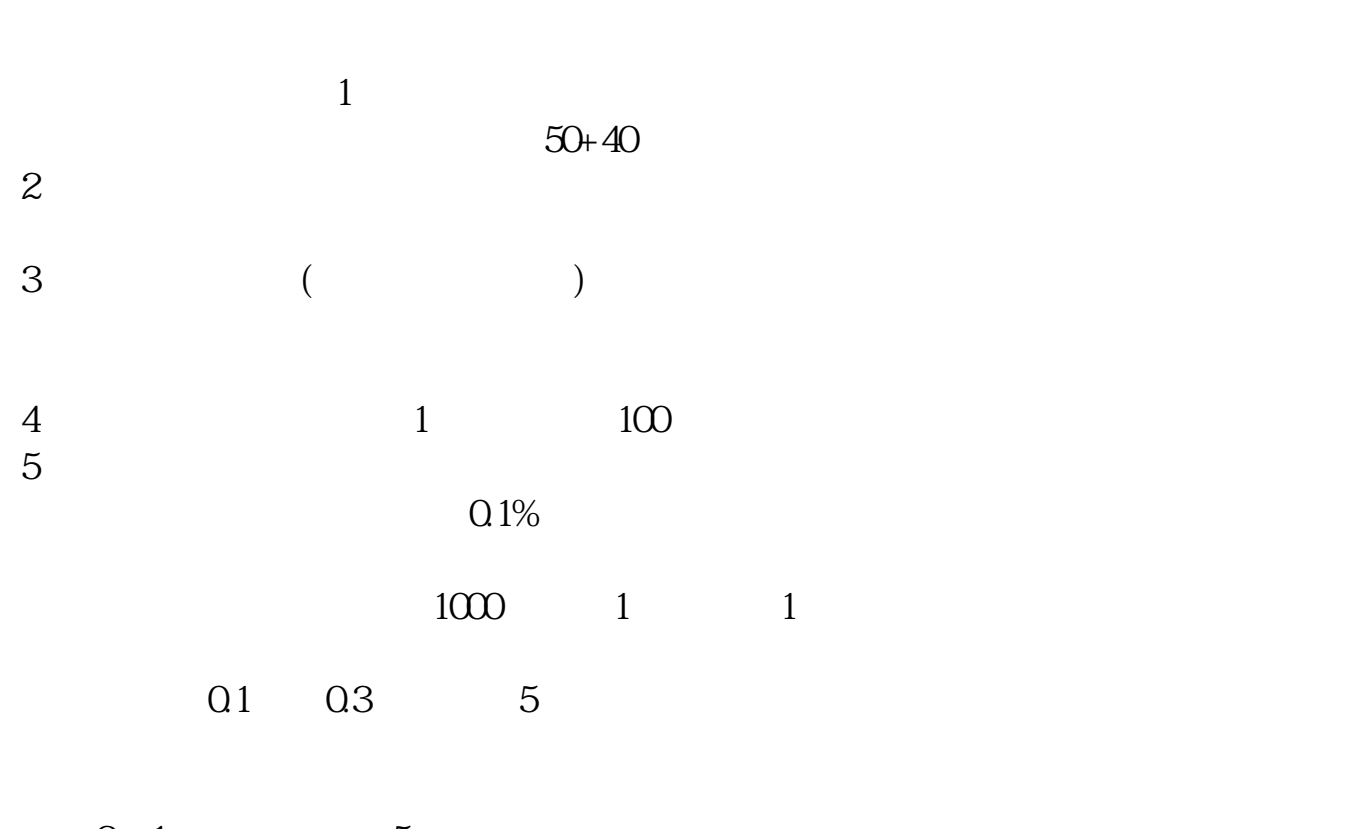

 $2 \quad 1 \qquad \qquad 5$ 

extending the set of the set of the set of the set of the set of the set of the set of the set of the set of the set of the set of the set of the set of the set of the set of the set of the set of the set of the set of the

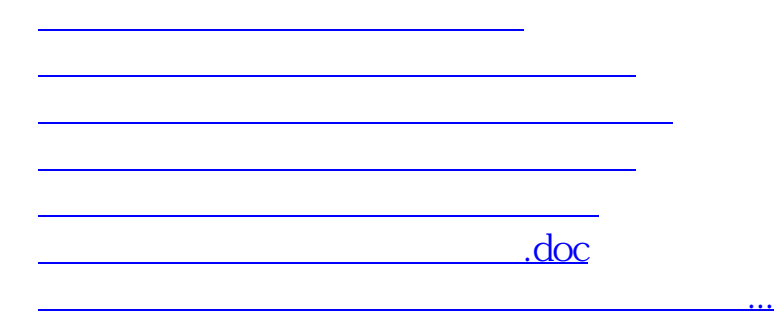

<https://www.gupiaozhishiba.com/article/42460077.html>